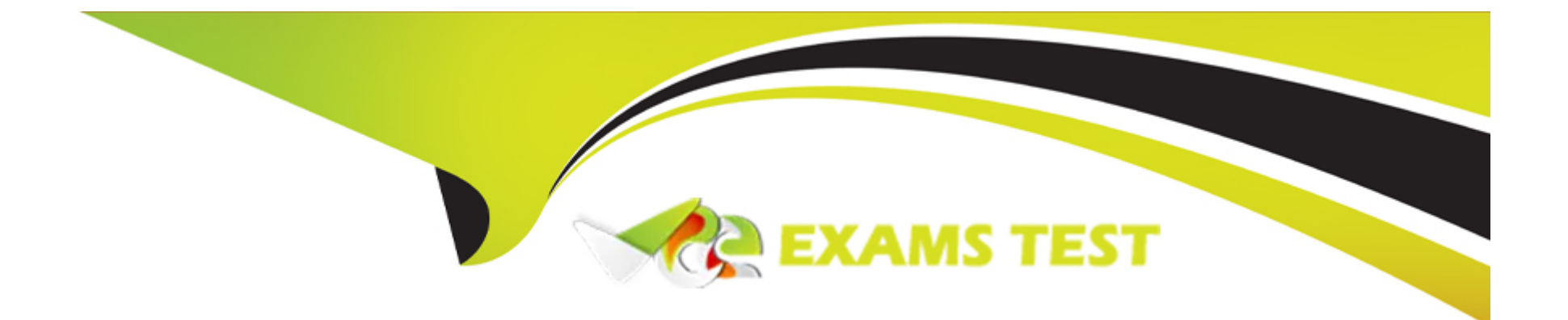

# **Free Questions for C\_ARCON\_2308 by vceexamstest**

# **Shared by Estes on 13-12-2023**

**For More Free Questions and Preparation Resources**

**Check the Links on Last Page**

#### **Question Type: MultipleChoice**

Suppliers and Users

You have created a custom group named "Indirect Contract Manager" and you want to link this group to a Contract Manager group.

How do you establish the Parent/Child relationship within groups?

#### **Options:**

**A-** Add the Contract Manager group as a child group to the Indirect Contract Manager group

**B**- Create the Contract Manager group at the template level and add the Indirect Contract Manager group as a team member

**C-** Add the Indirect Contract Manager group as an additional user under the Users tab in the Contract Manager group

**D-** Add the Indirect Contract Manager group as a child group to the Contract Manager group

#### **Answer:**

D

# **Question 2**

#### **Question Type: MultipleChoice**

#### Deployment Methodology

For which of the following purposes can you use the contract legacy load feature?

Note: There are 2 correct answers to this question

#### **Options:**

- **A-** Loading contracts for searching and reporting
- **B-** Importing historical spend data for analysis
- **C-** Mass editing existing contracts
- **D-** Receiving automated reminders

#### **Answer:**

A, B

# **Question 3**

**Question Type: MultipleChoice**

Procurement Knowledge

What are the different ways to create a contract workspace?

Note: There are 3 correct answers to this question

#### **Options:**

- **A-** Create before awarding a sourcing event
- **B-** Create from the create menu
- **C-** Create by copying an existing contract workspace
- **D-** Create by amending an existing contract workspace
- **E-** Create via a contract request

### **Answer:**  B, C, E

## **Question 4**

**Question Type: MultipleChoice**

Best Practices

What are the recommended design decisions for a contract amendment task process?

Note: There are 2 correct answers to this question

### **Options:**

**A-** Show the tasks only during the amendment process by applying conditions

**B-** Enable the Repeat for Each Document Draft option to reuse the task

**C-** Use a predecessor task to start the task in the amendment process automatically

**D-** Use a Notification Task to notify the team members that the contract workspace is in the amendment process

#### **Answer:**

B, C

# **Question 5**

**Question Type: MultipleChoice**

#### Procurement Knowledge

Before a contract workspace can be published, what must be done?

### **Options:**

- **A-** The main agreement must be finalized
- **B-** All contract documents must be published
- **C-** A completion message must be sent to the team
- **D-** All required tasks must be completed

### **Answer:**  D

# **Question 6**

**Question Type: MultipleChoice**

SAP Ariba Contracts Configuration

How can you create a picklist for a field that has conditional values based on the entry of another field?

### **Options:**

- **A-** Use visibility conditions
- **B-** Use relational entries
- **C-** Use validation conditions
- **D-** Use expressions

#### **Answer:**

#### B

# **Question 7**

#### **Question Type: MultipleChoice**

Deployment Methodology

What does SAP Ariba recommend for importing legacy contracts?

Note: There are 2 correct answers for this question

### **Options:**

- **A-** Load all legacy contract workspaces in Draft status to allow for post-load review
- **B-** Load all legacy contract workspaces prior to loading realm master data
- **C-** Load documents along with the legacy contract workspaces
- **D-** Load all legacy contract workspaces in small batches to ensure proper format and load L-^ process

### **Answer:**

C, D

To Get Premium Files for C\_ARCON\_2308 Visit

[https://www.p2pexams.com/products/c\\_arcon\\_230](https://www.p2pexams.com/products/C_ARCON_2308)8

For More Free Questions Visit [https://www.p2pexams.com/sap/pdf/c-arcon-230](https://www.p2pexams.com/sap/pdf/c-arcon-2308)8